### **FACULDADE DOCTUM CLÉBER GOMES DA CONCEIÇÃO LUÍS ALMEIDA NEGREIROS**

# **PROPOSTA DE DIMENSIONAMENTO DE FILTROS PASSIVOS PARA CORREÇÃO DE HARMÔNICAS COM O USO DE PLANILHAS ELETRÔNICAS**

Juiz de Fora 2019

## **CLÉBER GOMES DA CONCEIÇÃO LUIS ALMEIDA NEGREIROS**

# **PROPOSTA DE DIMENSIONAMENTO DE FILTROS PASSIVOS PARA CORREÇÃO DE HARMÔNICAS COM O USO DE PLANILHAS ELETRÔNICAS**

Monografia de Conclusão de Curso, apresentada ao curso de Engenharia Elétrica, Faculdade Doctum de Juiz de Fora, como requisito parcial à obtenção do título de Bacharel em Engenharia Elétrica.

Orientador (a): Prof. Mestre Engenheiro Luis Gustavo Schroder e Braga

Juiz de Fora 2019

**Ficha Catalográfica elaborada pela Biblioteca Faculdade Doctum/JF**

 Estudo de Origens de Harmônicos, suas causas e efeitos, Cálculo de filtro passivo, Qualidade da Energia Elétrica/ Cléber Gomes da Conceição e Luís Almeida Negreiros - 2019.

Nº folhas. 56

Monografia (Curso de Engenharia Elétrica) – Faculdade Doctum Juiz de Fora.

1.Qualidade da Energia Elétrica. 2. Harmônicos. 3 Causas e Efeitos. 4.Filtros. 5.Cálculo de Filtro Passivo.

# **CLÉBER GOMES DA CONCEIÇÃO LUÍS ALMEIDA NEGREREIOS**

# **PROPOSTA DE DIMENSIONAMENTO DE FILTROS PASSIVOS PARA CORREÇÃO DE HARMÔNICAS COM O USO DE PLANILHAS ELETRÔNICAS**

Monografia de Conclusão de Curso, submetida à Faculdade Doctum de Juiz de Fora, como requisito parcial à obtenção do título de Bacharel em Engenharia Elétrica e aprovada pela seguinte banca examinadora.

Prof. Me. Luis Gustavo Schröder e Braga Orientador e Docente da Faculdade Doctum – Unidade Juiz de Fora

Prof. Me. José Carlos Miranda Grizendi Docente da Faculdade Doctum – Unidade Juiz de Fora

Prof. Me. Daniele Pires Magalhães Docente da Faculdade Doctum – Unidade Juiz de Fora

Examinada em:  $\frac{1}{2}$ 

*Epígrafe*

**"***Divida cada dificuldade em quantas partes forem possíveis e necessárias para resolvê-las"*

 *René Descartes*

*"Se longe enxerguei foi porque estive sentado em ombros de gigantes".*

*Isaac Newton*

#### **AGRADECIMENTOS**

#### **Cléber Gomes da Conceição:**

Agradeço a Deus pela vida e saúde que me concedeu, à minha mãe Maria das Graças, por ser meu ponto de apoio e estar sempre ao meu lado, a minha noiva Daniely, pela paciência e carinho que acompanhou nessa jornada, aos meus padrinhos Márcia e Emanuel pelo apoio, incentivo e conselhos, minha irmã e cunhado, Daniela e José, por estarem sempre a meu lado todos os dias, a minha a filha Ana Caroline por ser minha razão de viver, ao meu tio Nilton (in memórian) que acreditou em mim até quando eu mesmo não acreditava, a Tia Geralda ( in memórian) que sempre torceu por mim e aos professores Felipe Duque, Emerson Sales, Luís Fernando Guedes, Ieda Maria, Luís Carlos Grizendi, Daniele Pires Magalhães, Renato Ribeiro, Marlon Lucas, e em especial Luis Gustavo S. Braga por gastarem seus tempos e paciência tentando me ensinar tudo o que sabiam, com dedicação e empenho.

#### **Luís Almeida Negreiros:**

Sempre que nos deparamos com momentos que nos conduzem a uma nova etapa da vida, nos lembramos que não atingimos nossas metas sozinhos. Para alcançar o objetivo de me tornar um Engenheiro Eletricista, grandes pessoas contribuíram para que este sonho se torne realidade. Agradeço minha esposa Mellyssa por todo o apoio, amor e incentivo, sem ela nada disso seria possível, meus pais Ana Paula e Luis Macedo por toda a paciência e dedicação, eles foram peças fundamentais na minha formação como pessoa, meu irmão Arthur, pelo companheirismo e amizade, meus avós Olney e Maria Madalena, que sempre me ensinaram que se você possui um sonho basta trabalho duro e dedicação que tudo é possível, ao meu amigo de turma Cléber Gomes que me auxiliou desde o primeiro período da faculdade e foi de extrema importância nesta caminhada. Agradeço também a alguns professores, Luís Fernando Guedes, Marlon Lucas, Daniele Pires Magalhães, Alan Maicá, Kamila Peres, Mateus Braga e principalmente nosso orientador e coordenador Luis Gustavo Schroder e Braga por utilizarem seus conhecimentos para me ensinar e contribuir para me tornar um Engenheiro.

## **RESUMO**

CONCEIÇÃO, CLÉBER GOMES DA CONCEIÇÃO, NEGREIROS, LUÍS ALMEIDA NEGREIROS. PROPOSTA DE DIMENSIONAMENTO PARA CORREÇÃO DE HARMÔNICAS COM O USO DE PLANILHAS ELETRÔNICAS. Número de folhas (56). Monografia de Conclusão de Curso (Graduação em Engenharia Elétrica). Faculdade Doctum, Juiz de Fora, 2019.

A análise da qualidade de energia é um importante estudo realizado para mensurar o grau de relevância de interferências de ruídos e distorções harmônicas em sinais de tensão e corrente de determinado sistema elétrico e eletrônico. A eletrônica de potência inserida em grande parte dos sistemas de instalações elétricas coopera para o surgimento de distorções que podem ocasionar em problemas na operação ideal de aparelhos elétricos, redução de sua vida útil e até mesmo ocasionar em sua utilização instantânea. Através dessas constatações, é fundamentada a importância de um estudo detalhado acerca do tema com a finalidade de definir a solução ideal, verificando seu custo benefício para a detecção e correção de falhas ocorridas neste âmbito. Com isso, é proposto um estudo de caso para averiguar minuciosamente os aspectos inerentes ao sinal elétrico e realizar cálculos de filtros através de planilhas em Microsoft Excel estudando outros trabalhos relacionados e comparando os resultados afim de averiguar sua eficiência.

Assim, serão abordados os diversos tipos de filtros de harmônicos, sua modelagem, funcionamento e identificar o melhor tipo para a aplicação selecionada para estudo que no caso presente será o filtro passivo sincronizado.

**Palavras-chave**: Harmônicos; Qualidade da Energia (QEE); Filtros Passivos;

#### **ABSTRACT**

The quality of energy analysis is an important study used to measure the relevance of noise interference and harmonic distortions in voltage and current signs of a specific electric or electronic system. The power electronics widely present in electrical installation systems is partially responsible for the occurrence of such distortions which may lead to inadequate operation of electronic devices, reduction of its lifespan and even an instantaneous burn of the system.Based on these findings, the importance of a detailed study about the subject becomes fundamental in order to achieve an ideal solution, considering its value for money, for the detection and correction of failures occurred on those systems. To address the problem, a case study is proposed to thoroughly check the specific aspects of electrical signs and calculate filters using Microsoft Excel spreadsheets, evaluating its efficiency through the comparison of its results with the ones from other papers.

Therefore, a variety of harmonic filter types will be approached along with their modeling, functioning and the identification of the best type for the selected application, which, in this study, is the synchronized passive filter.

Key-words: Harmonics; Energy Quality, Passive filters.

# **LISTA DE ILUSTRAÇÕES**

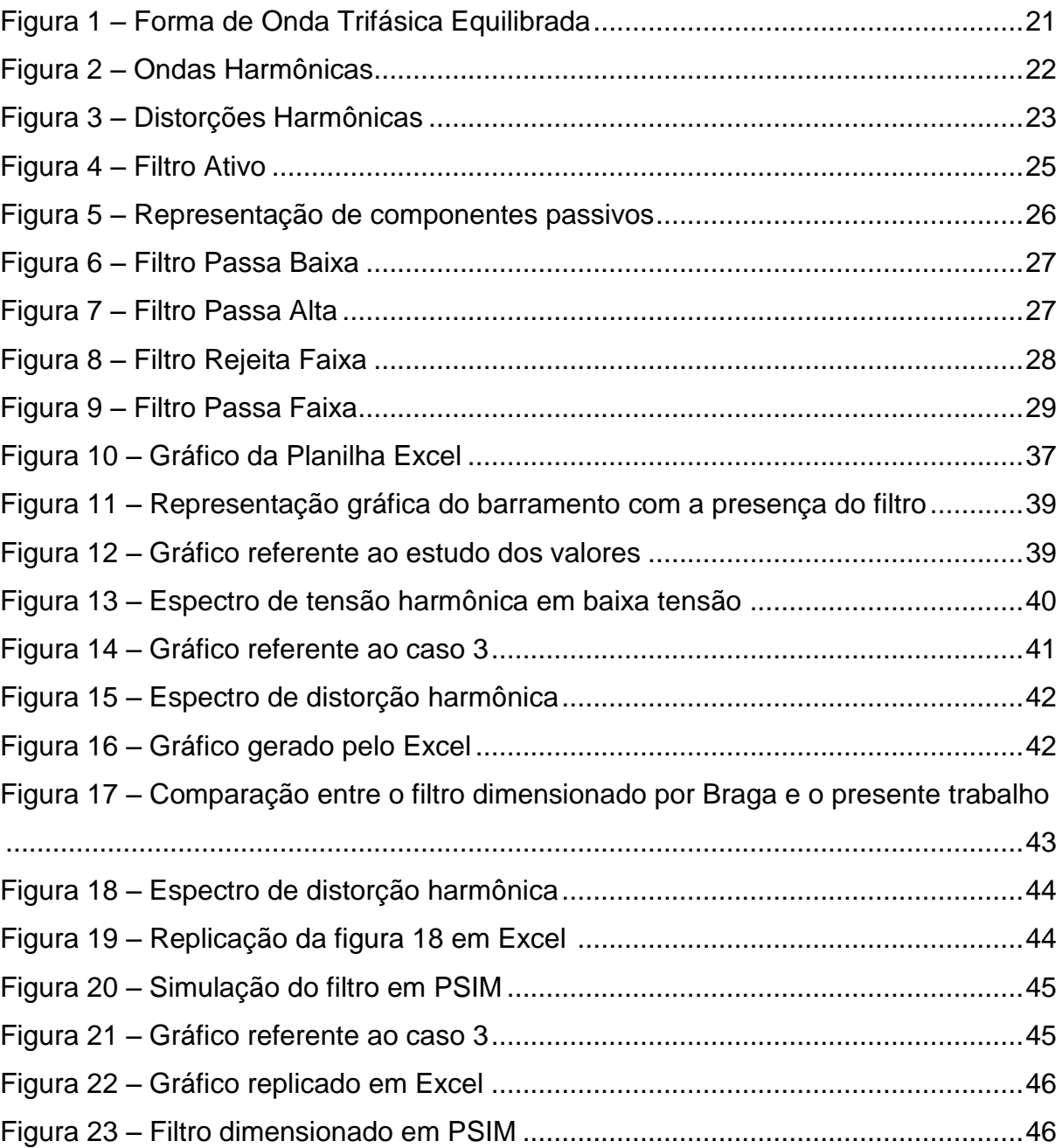

# **LISTA DE TABELAS**

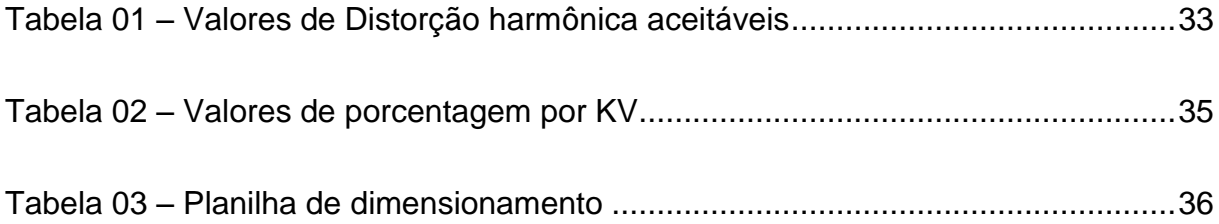

# **LISTA DE ABREVIATURAS E SIGLAS**

- ABNT ASSOCIAÇÃO BRASILEIRA DE NORMAS TÉCNICAS
	- CA CORRENTE ALTERNADA
	- CC CORRENTE CONTINUA
	- QEE QUALIDADE DA ENERGIA ELÉTRICA
- PRODIST PROCEDIMENTO DE DISTRIBUÍÇÃO NO SISTEMA ELÉTRICO DE DISTRIBUIÇÃO NO SISTEMA ELÉTRICO NACIONAL
	- NBR NORMAS BRASILEIRAS DE REGULAMENTAÇÃO
		- C CAPACITOR
		- L INDUTOR<br>R RESISTOR
		- **RESISTOR**

# **LISTA DE SÍMBOLOS**

- C Capacitor.
- L Indutor.
- V Tensão.
- Ω Resistencia.
- ω Frequência Angular.
- $\Sigma$ Símbolo Matemático de Somatório.
- π Pi – Símbolo Matemático equivalente.
- ρ Símbolo para resistência do material.

# **SUMÁRIO**

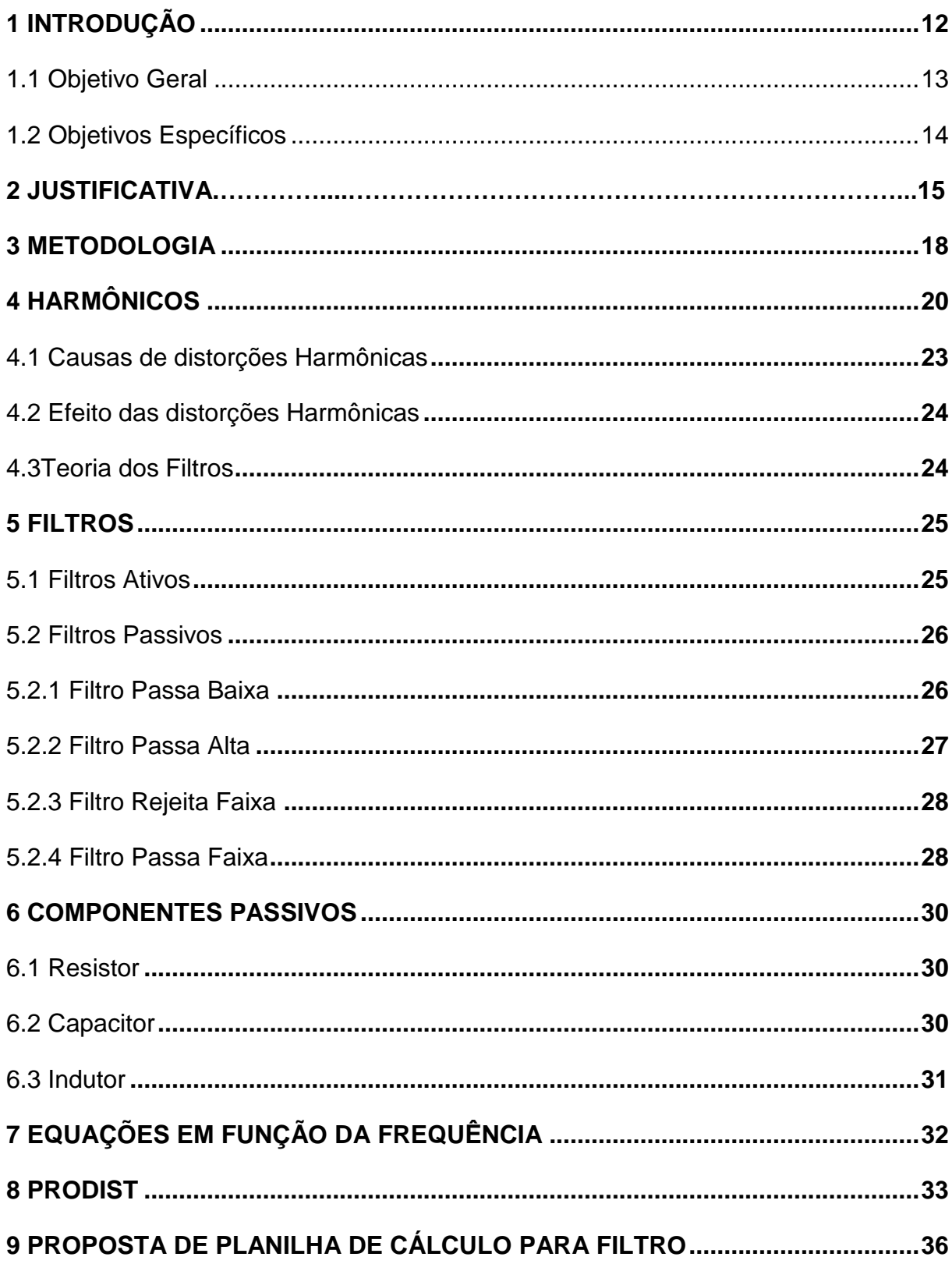

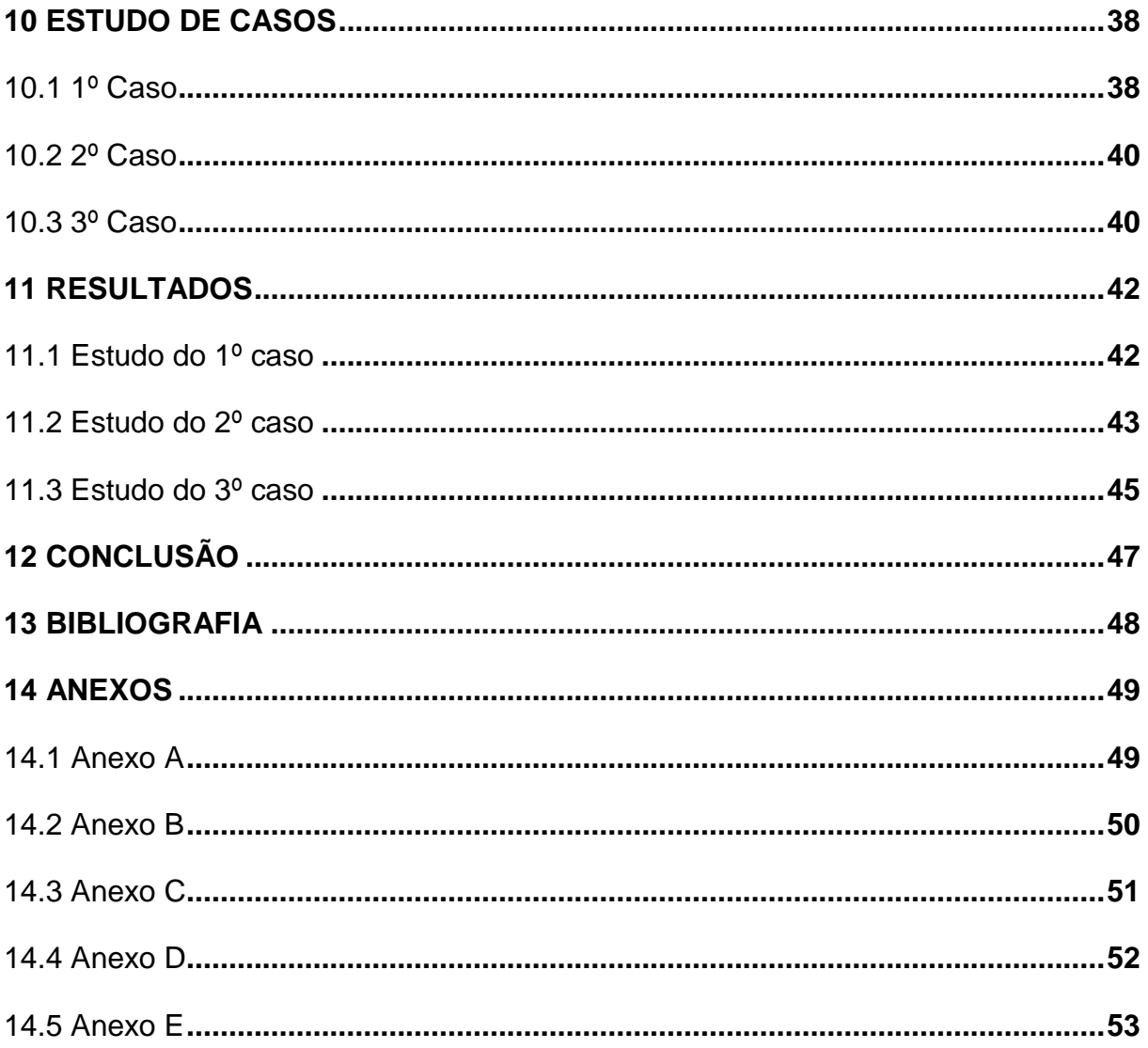

### <span id="page-14-0"></span>**1 - INTRODUÇÃO**

Desde o início do século XIX com as descobertas de Tesla e Thomas Edson a energia elétrica ganhou uma importância considerável para a nova sociedade mundial, marcada pela segunda revolução industrial, o uso da energia elétrica se tornou um agente de suma necessidade para sobrevivência humana (Rocha, 2002).

Atualmente seria impossível de imaginar e sobreviver sem o uso da eletricidade para o homem moderno, como por exemplo, no uso em residências, industrias, hospitais, comércios, transportes. José Fernando Moura Rocha em sua participação no livro "Origens e Evolução das Idéias", publicado em 2002, menciona que o mundo só saiu das trevas com o advento da eletricidade.

A energia elétrica é a forma de energia mais usada por ser de fácil produção e transmissão e pode ser convertida em outras formas de energias, como mecânica, química, luminosa, e etc. Para Sérgio Tadeu Niemeyer Lamarão em seu artigo publicado em julho de 1997, sobre a Energia Elétrica e a História, "A energia elétrica desempenhou um papel crucial na modernização da sociedade, com seu uso em transporte, lazer e trabalho até mesmo em moradias mudou para sempre a forma de viver".

Para uma melhor forma de uso da eletricidade entra em cena um campo mais moderno e mais delicado que é a eletrônica de potência, "Daniel W. Hart em seu livro "Eletrônica de Potência análise e projetos de circuitos", a eletrônica de potência é definida como circuitos que utiliza de equipamentos eletrônicos para converter a potência elétrica. Mas para realizar tais conversões se faz o uso de chaveamentos, inversores, conversores, que tem por característica o uso de uma energia em corrente continua (CC), mas o sistema de potência nos entrega uma tensão gerada em corrente alternada (CA), essa diferença na forma de onda causa um distúrbio denominado Harmônico, que é uma deformação na forma de onda gerada que, em nosso caso, no Brasil é um uma onda senoidal com uma frequência de 60 Hz, essa alteração na forma de onda muda o desenho da forma de onda modificando a frequência do sistema (Hart, 2011).

Com a grande inovação tecnológica presente, se tem um número cada vez maior de cargas CC, como por exemplo, a Industria 4.0, que requer um alto número de conversores, inversores, chaveamento. A domótica (Casas Inteligentes), por sua vez, que em residências também usam somente cargas (Equipamentos ligado ao sistema de potência), CC, contribuem para geração de Harmônicos.

Geradores fotovoltaicos com conversores CC-CA, turbinas eólicas com inversores CA-CC e em um futuro próximo os carregadores de carro elétricos com conversores CA-CC, lâmpadas de LED, para iluminação, carregadores de celulares, fontes de computadores, TVs, em fim uma infinidade de equipamentos eletroeletrônicos são fontes geradoras de Harmônicas. C.H Duart, escreveu um artigo mencionando a quantidade de Harmônicos gerados por TVs, DVDs em nossas residências.

Este trabalho consiste em estudar essas deformações e propor cálculos para um filtro passivo através de uma planilha criada em Excel, dentro da norma legislativa regida pela Agência Nacional de Energia Elétrica (ANEEL) que é uma empresa que desempenha diversas atividades, desenvolve normas, regula e fiscaliza o sistema elétrico nacional através do PRODIST Modulo 08, que é a documentação exigida para manter dentro de norma o funcionamento e o desempenho do sistema elétrico na questão de qualidade de energia.

#### <span id="page-15-1"></span><span id="page-15-0"></span>1.1 Objetivo Geral

Nas mais diversas áreas de estudo do curso de Engenharia Elétrica, existe uma parte comentada no âmbito da graduação, mas com ênfase em cursos de pósgraduação, que influência na qualidade da energia elétrica que são as Distorções Harmônicas. Os consumidores de energia elétrica deveriam ter conhecimento da qualidade do produto consumido (energia elétrica) assim como distúrbios e falhas na distribuição, e saberem que essas distorções que podem causar danos aos equipamentos e elevar o custo e o consumo da energia elétrica.

O presente trabalho tem como objetivo geral destacar o benefício da correção de distúrbios Harmônicos usando Filtros Passivos analisando as suas causas e efeitos.

## 1.2 Objetivos específicos

- 1- Analisar e estudar Importância da Qualidade de Energia.
- 2- Exemplificar tipos de Distúrbios harmônicos.
- 3- Propor uma planilha de cálculos para dimensionar filtros passivos para correção de distorções harmônicas.

#### **2- JUSTIFICATIVA**

Todo produto para ser produzido e comercializado precisa ter um órgão que fiscalize e padronize os requisitos mínimos de qualidade e confiabilidade, para um consumo seguro e eficiente. Como por exemplo, o INMETRO que é um órgão que fiscaliza roupas, calçados e etc. para fiscalizar, alimentos tem-se o do Mistério da Agricultura, a água é fiscalizada pelo Ministério do Meio Ambiente, a energia elétrica também tem seus órgãos reguladores. Em primeiro vem o Ministério de Minas e Energia, seguido pela Agencia Nacional de Energia Elétrica (ANEEL), que tem o papel de controlar e delegar tarefas a outros órgãos competentes. Através dos "Procedimentos de Distribuição de Energia Elétrica no Sistema Elétrico Nacional" (PROSDIST), são divulgados requisitos para uma qualidade e eficiência para a comercialização da energia elétrica no Brasil.

Alexandre Capelli (2013), em seu livro "Energia Elétrica Qualidade e Eficiência para Aplicações Industriais" nos aborda com o tema qualidade da energia elétrica no cap. 04. Segundo Capelli nos dias de "hoje um circuito integrado (chip) pode conter milhões de componentes em uma única pastilha esses chips são classificados pelas suas tecnologias".

- *Small Scale Integration* (SSI), são de pequena escala com menos componentes que são de até 30 dispositivos por pastilha.
- *Medium Scale Integration* (MSI), são de média escala com centenas de componentes que pode variar de 30 a 1000 dispositivos por pastilha.
- *Large Scale Integration* (LSI), esses são dispositivos de grande escala que podem variar de 1000 até 100000 componentes por pastilhas.
- *Very LargeI ntegration* (VLSI), são componentes de escala muito grande variando de 100 mil a 10 milhões de componentes por pastilhas.
- *Ultra Large Scale Integration* (ULSI), esses são dispositivos de ultra grande escala que alcança valores superiores a 10 milhões de dispositivos por pastilhas.

Capelli ainda conta que esses dispositivos oferecem uma alta performance de funcionamento, agilidade no processo, menor ocupação de espaço físico, menor consumo de energia esses mesmos dispositivos podem gerar distúrbios na rede elétrica, e os mesmos dispositivos são sensíveis a variações de alimentação

Ruth Pastora Saraiva Leão, em seu livro, "Harmônicos em Sistemas Elétricos" define que "Qualidade da Energia Elétrica" (QEE) como a condição do sinal elétrico de tensão e corrente que permite que equipamentos, processos, instalações e sistemas elétricos operem de forma satisfatória, sem prejuízo de desempenho e de vida útil."

Sigmar Maûrer Decmamm (2017), escreveu um artigo titulado "Avaliação da Qualidade da Energia Elétrica", orienta que "QEE" uma condição que a medida da energia que pode ser usada por consumidores dentro das variações aceitáveis que permita uma continuidade e confiabilidade para equipamentos.

A confiabilidade do fornecimento de energia elétrica assim como sua confiabilidade pode ser comprometida por diversos agentes causados por sua carga e falhas na geração ou transmissão. Tais agentes recebem o nome técnico de distúrbios.

Edson Martinho (2012), publicou um livro chamado, "Distúrbios da Energia Elétrica" neste livro, ele nos exemplifica casos em que a qualidade de energia é de suma importância para certos segmentos.

No segmento industrial, é normalmente o que se tem maior preocupação com a qualidade da energia, uma vez em que equipamentos cada vez mais automatizados requerem uma precisão tanto de corrente, como tensão e continuidade, pois por terem equipamentos precisos não podem sofrer alterações nos valores fornecidos, uma simples parada desses equipamentos pode causar danos de altos valores para o processo produtivo com danificação ou paradas de produção. Com toda carga automatizada, chaveamentos, inversores, carga com característica CC (corrente continua), são cargas que contribuem para a poluição de Harmônicas.

Indo para o campo comercial, que vem crescendo cada vez mais nos últimos anos também necessita de uma qualidade confiável de energia, com a instalação de salas comerciais, lojas, restaurantes, cinemas, shoppings, supermercados centrais de telemarketing e tantos outras tarefas de comércio, apesar de serem instalações com poucos recursos automatizados ainda um uso muito grande de computadores, nobreaks, lâmpadas de LED, é um segmento que contribui com aumento de Harmônicas e são sensíveis a interrupção.

As residências por sua vez são cargas menos poluentes, para o sistema, mas ainda sim temos muitas cargas CC em nossas casas, TVs, computadores, Dvd's e etc. Apesar de ser pequena a carga de uma casa, não podemos esquecer em que em uma cidade de 563.769 mil habitantes como Juiz de Fora (IBEGE 2017) e pelo menos metade desses habitantes carregando os celulares, tablets, notebooks, por dia temos um nível considerável de Harmônica no sistema.

Áreas como hospitais, áreas militares e outras consideradas especiais, devemos ter um cuidado tanto com qualidade como confiabilidade de alimentação, por serem cargas que tem potencial de causar danos a vida humana. São em geral cargas que possuem um certo nível de automação, não tão grande como em cargas industriais, mas ainda contribuem com geração de Harmônicas, com equipamentos CC.

Com tanta variedade e diversidade de cargas devem-se ter uma preocupação para que todas as cargas sejam servidas com segurança e qualidade e as Harmônicas, embora pouco conhecida, deve ter uma parte de pesquisa e estudo para tentar diminuir ou até extinguir seus efeitos.

Uma vez em que harmônicos são gerados pela carga de consumidores, pode ser que dentro de algum tempo, as concessionárias de energia elétrica possam quer cobra algum tipo de multa para quem gerar esse distúrbio na rede. Pensando nisso este presente trabalho tem como finalidade estudar formas de solucionar problemas para se manter a qualidade da energia elétrica consumida, propondo dimensionamento de filtros passivos para corrigir Harmônicos gerados pela carga consumidora.

#### **3- METODOLOGIA**

A metodologia do presente trabalho consiste em realizar um estudo teórico de filtros passivos e distorções harmônicas, através de livros, teses, artigos e trabalhos, de autores especializados em Harmônicos e filtros passivos.

Para a continuidade serão realizados cálculos para o dimensionamento do filtro passivo com o uso da plataforma de trabalho Microsoft Excel. Serão criadas fórmulas, para que a planilha realize os cálculos com base na distorção harmônica dimensionando assim o filtro passivo ideal para tal situação. Mantendo como referência os níveis de distorção dentro da norma de distribuição da ANEEL, tendo como base o PRODIST Modulo 08, afim de manter a qualidade de energia elétrica (QEE) dentro dos parâmetros aceitáveis no Brasil.

A função de Fourier que estabelece uma relação entre uma função continua no domínio do tempo com uma função discreta no domínio da frequência conforme equação 1 foi implementada no software Microsoft Excel.

$$
v(t) = \Sigma v a \, \text{sen} \, (\omega t + \Theta) + v b \, \text{cos}(\omega t + \Theta); \tag{1}
$$

Onde:

V(t) = Tensão em função do tempo

 $v_a$ ,  $v_b$  = Tensões de saída

 $ω = \text{frequência angular}$ 

 $t = tempo$ 

 $\Theta$  = ângulo de defasagem

Nesta função é calculado o distúrbio harmônico presente no sistema (Leão 2014).

A partir dos valores encontrados para as distorções harmônicas apresentadas nos trabalhos de Luis Gustavo Schroder e Braga (2009), Jesus (2010) e Ricardo de Castro d'Avila Filho em grupo com, Marcelo Fonseca Braga e Sildelmo Magalhães Silva, será calculado valores de filtros passivos sincronizados, com o auxílio de uma planilha criada em Microsoft Excel. Para melhor forma de estudo será usado sistemas equilibrados e simétricos. Os valores serão transformados em pu (percentual por

unidade), que é uma ferramenta matemática que transforma valores de uma grandeza em função de uma unidade de referência para construção de gráficos e facilitação de cálculos.

Assim, pelos valores propostos pelos autores, será proposto filtros, para cada situação. Tudo calculado por uma planilha desenvolvida em Microsoft Excel.

## **4- HARMÔNICOS**

Distúrbios na rede de distribuição são classificados de duas formas distintas, os de curta duração os "Transitórios" e os de longa duração que são os "Permanentes" (Martinho, 2012).

Assim Edson Martinho os definem em "Distúrbios da Energia Elétrica". O distúrbio estudado nesse trabalho "Harmônicas" é classificado como de estado permanente, pois age de forma continua e controlável ao longo do tempo". (Martinho, 2012);A palavra harmônico tem como origem na área da acústica e de instrumentos musicais, com o significado de múltiplos inteiro ou componentes de um tom, bem como os múltiplos não inteiros denominados de sub, e sobretons. Na engenharia, o termo harmônico ou harmônica é usado indistintamente, notando-se maior preferência pelo último". Assim Ruth Pastora, Raimundo Furtado, Fernando Luiz Marcelo, definem "Harmônicas" em seu livro "Harmônicos em Sistemas Elétricos".

Em 1916, *Steimertz* publicou um livro dando considerável atenção ao estudo de Harmônicos no sistema elétrico de potência trifásicos, já naquela época havia uma preocupação com distúrbios causados, pela magnetização do ferro presentes em motores e transformadores, foi o próprio *Steimetz*, que sugeriu que fossem feitas ligações em delta no secundário do transformador e em Y, no primário, assim as Harmônicas ficariam confinadas no interior do transformador e não passariam para a rede. (Ruth Pastôra Saraiva Leão, 2014).

 A energia elétrica trifásica é gerada de forma simétrica, equilibrada e periódica, simétrica por ser gerada com defasagem de 120° elétricos entre uma fase e outra, equilibrada por ter tensão e corrente equivalentes em suas três fases, e periódica, por se manter com frequência constante de 60Hz, em nosso sistema usa a frequência de 60, mas pode ser de 50Hz como exemplo o Paraguai, pais vizinho do Brasil.

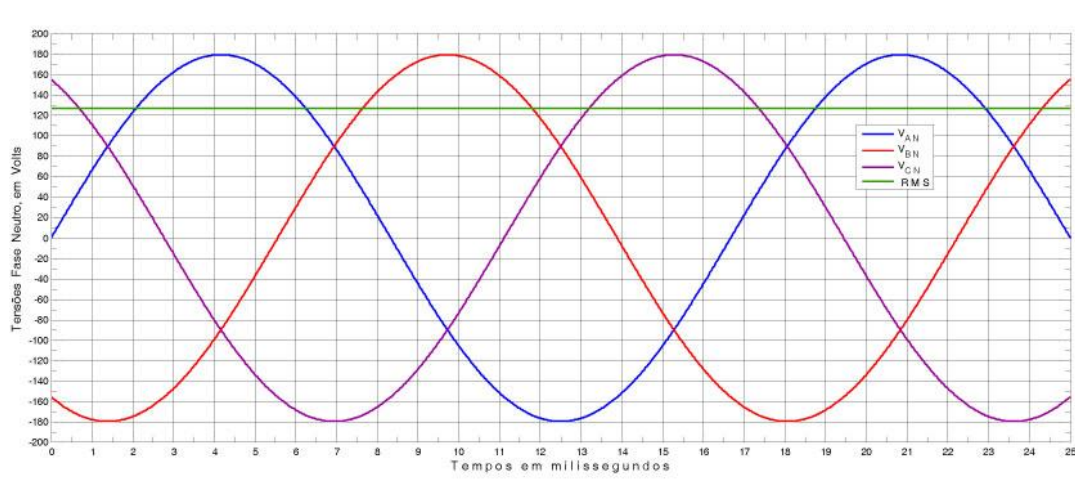

Figura 1 – Forma de Onda Trifásica Equilibrada.

Fonte: autor, 2019.

O gráfico acima apresentado pela figura 1, mostra a forma de onda perfeita gerada em uma fonte, equilibrada, simétrica e periódica.

Qualquer um dos fatores de periodicidade, equilíbrio ou simetria, gera um transtorno na qualidade e eficiência do consumo energético.

No caso as Harmônicas afetam o período da forma de onda, uma vez em que se tem pela equação 2:

$$
\mathbf{T} = \frac{1}{\dot{\mathbf{f}}} \tag{2}
$$

Onde:

Ṯ = Período da forma de onda

ḟ = Frequência da forma de onda

Manipulando a equação 2 obtemos:

$$
\dot{\mathbf{f}} = \frac{1}{\mathbf{T}} \tag{3}
$$

Define-se que alterando a frequência da forma de onda altera-se forma inversamente proporcional o período da mesma onda.

Harmônicas são múltiplas inteiras da frequência fundamental, no caso aqui exposto sendo 60Hz, suas múltiplas serão 120, 180, 240, 300, 360 e assim sucessivamente.

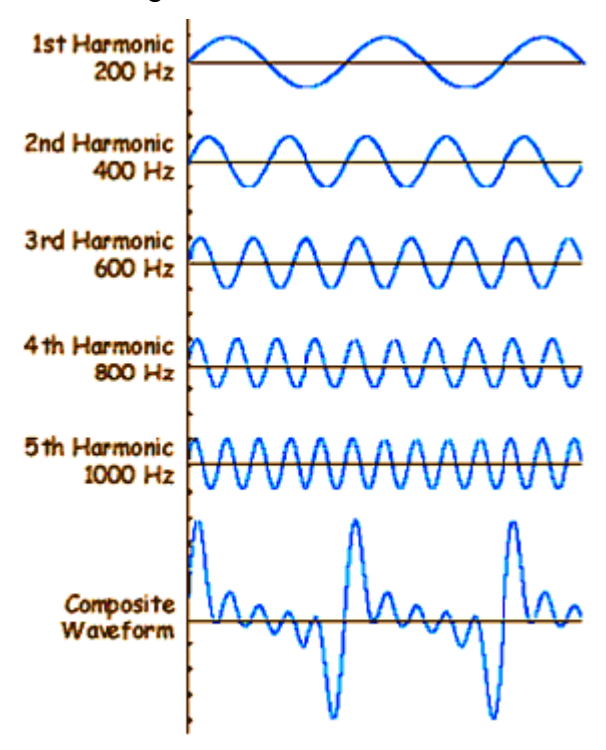

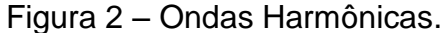

Fonte: Azevedo, 2019

As Harmônicas se somam com a frequência fundamental causando distorção na forma da onda, matematicamente fazem-se o uso da série de *Fourier*, equação 1 para estabelecer uma relação entre função em função do tempo, com uma função no domínio da frequência. Com o uso da equação 1 mostra-se graficamente a soma das distorções.

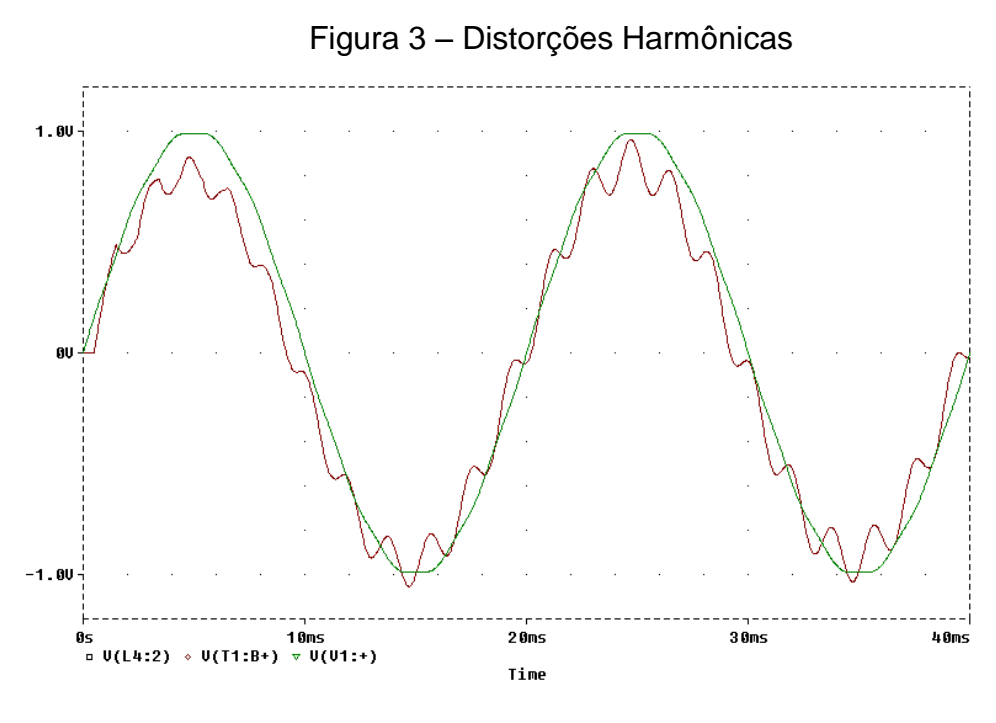

Fonte: Silva, 2018.

#### 4.1 Causas de distorções Harmônicas

As Harmônicas podem afetar a forma de onda tanto de tenção como de corrente, ela geralmente aparece com um valor percentual do valor eficaz de tenção e ou corrente, essa alteração ocorre mais precisamente devido a característica da carga instalada, devido ao aumento de sistemas eletrônicos, cada mais utilizado, por ter um menor consumo energético, faz-se o uso de cargas CC, como a alimentação geral de distribuição é CA, dar-se o conflito de frequências, pois cargas CC, tem como zero o valor de sua frequência (MARTINHO,2012).

Harmônicas podem serem causadas por cargas não lineares (cargas com componentes não lineares, diodos, amplificadores, etc.), ou até mesmo por cargas lineares (com componentes lineares resistores, capacitores, indutores) (LEÃO 2014).

Geralmente as indústrias são as que mais contribuem para a poluição harmônica e as que mais necessitam de uma qualidade da frequência devido seus componentes. (Martinho, 2012).

#### 4.2 Efeitos das Harmônicas

Como foi dito anteriormente, a qualidade da energia elétrica, é de muita importância para o consumo em equipamentos, existem equipamentos que são muito sensíveis a variação de energia como Controladores Lógicos Programáveis (CLP), inversores de frequência e outros, geralmente são equipamentos usados em industrias, e uma má qualidade na energia pode interromper um processo industrial, causando perda de tempo, perda de matéria prima ou até mesmo pondo em risco vidas humanas dependendo do tipo de equipamentos (LEÃO, 2014).

Computadores pessoais, também têm uma sensibilidade a alterações devido a Harmônicas, o que ocasiona perda de vida útil assim como em aparelhos televisores, Dvd's, (DUART, 2008).

No sistema de potência, Harmônicas causam aquecimento em transformadores, que reduz a vida útil destes equipamentos, aumentando o consumo de energia elétrica (MARTINHO, 2012).

#### 4.3 – Teoria dos Filtros

Para amenizar e ou mesmo extinguir as distorções harmônicas faz-se o uso de um elemento chamado de filtros, assim como em tudo que há uma necessidade de separação, os filtros tem a função de separar o que deve ser utilizado e o que deve ser descartado, podem ser usados em serie ou em paralelo com o circuito a ser corrigido, no decorrer do trabalho será apresentado uma visão mais detalhada de filtros.

#### **5 - FILTROS**

Filtros como o próprio nome já diz, é uma estrutura projetada para bloquear ou dar passagem a certas faixas de frequências, são divididos em duas modalidades, "FILTROS PASSIVOS" e ou "FILTROS ATIVOS" (LEÃO, 2014).

De forma geral todos tem uma definição geral do conceito de filtros, são usados de forma infinita, nas mais variadas formas, em quase todo circuito eletrônico se encontra algum tipo de filtro, em redes de comunicações, telecomunicações e para correções de distúrbios, no caso do referente trabalho será estudado o "FILTRO PASSIVO", (PERTENCE, 2015).

5.1- Filtros Ativos

Filtros ativos, a definição mais abrangente seria que "Filtro é um quadripólo capaz de atenuar determinadas frequências do espectro do sinal de entrada e permitir a passagem das demais" (PERTENCE, 2015).

Filtros Ativos têm como característica principal possuírem componentes eletrônicos e não serem passivos em relação a tensão aplicada sobres eles, pode-se diz que ele modifica a forma de onda da tensão de acordo com a necessidade do componente, são em geral construídos com "Amplificadores Operacionais".

Figura 4 – Filtro Ativo

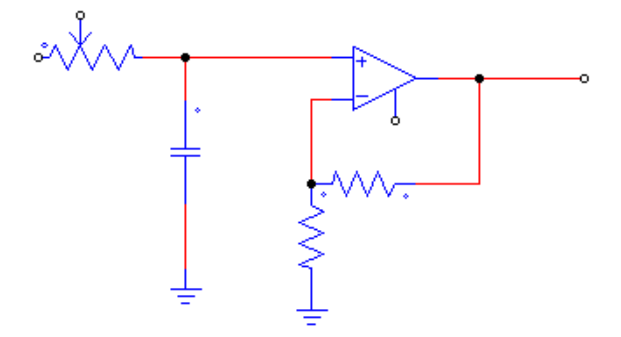

Fonte: Autor, 2019

Este tipo de filtro tem a vantagem de atingir uma maior variação de frequência, porém tem um custo mais elevado e complexidade em seu projeto.

#### 5.2 - Filtros Passivos

Filtros passivos recebem esse nome por serem construído, somente com elementos passivos, (Resistores, Capacitores e Indutores), são mais fáceis de serem projetados, são mais baratos, porém são restritos uma determinada frequência, fazendo com que sejam menos flexíveis a alteração de frequências.

O conceito de filtro passivo tem sua importância na evolução da engenharia, pois várias realizações tecnológicas não seriam possíveis sem o uso de filtros.

Esta categoria de filtros é subdividida em quatro modalidades distintas, "Filtros Passa Baixa, Filtros Passa Altas, Filtros Passa Faixa e Filtros Rejeita Faixa" (ALEXANDER, 2013).

Para a construção de Filtro Passivos usamos somente os Capacitores (C), Indutores (L) e Resistores (R), no que dependendo da posição desses componentes mudamos também a forma do uso e do tipo do filtro.

Figura 5 – Representação de componentes passivos

| Resistor   | Indutor    | Capacitor                 |  |  |  |
|------------|------------|---------------------------|--|--|--|
| ⊶∧∧∕اتُه   | ൶൝ഺ        | $\circ$ $\qquad$ $\qquad$ |  |  |  |
| R          |            | C                         |  |  |  |
| Figura 5-a | Figura 5-b | Figura 5-c                |  |  |  |
|            |            |                           |  |  |  |

Fonte: Autor 2019

5.2.1 – Filtro Passa – Baixa

"Filtro Passa- Baixa é formado quando a saída de um circuito resistor, capacitor (RC), é obtida através de um capacitor" (ALEXANDER, 2013). Atendendo a função de a seguinte função:

$$
\omega_{\rm a} = \frac{1}{\sqrt{RC}}\tag{4}
$$

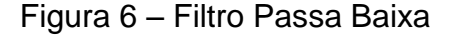

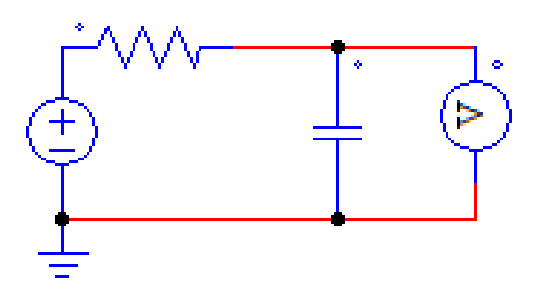

Fonte: Autor, 2019.

Esse tipo de filtro desvia formas de onda de maior valor maior frequência para o aterramento deixando passar as de menor frequência para a carga, por isso o nome Passa-Baixa. Só passam as baixas frequências.

5.2.2 Filtro Passa Alta

O filtro Passa - Alta diferente do filtro Passa-Baixa, desvia as menores frequências e dá passagem as maiores. "Um filtro Passa – Alta é projetado para passar todas as frequências acima de sua frequência de corte (H(ω)) (ALEXANDRE, 2013).

Também seguindo a equação:

$$
\omega_{\rm a} = \frac{1}{\sqrt{RC}}\tag{5}
$$

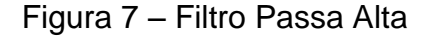

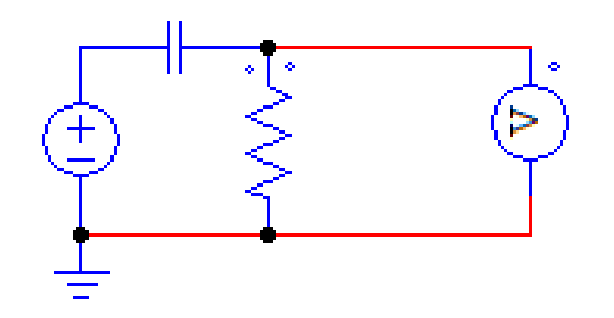

Fonte: Autor, 2019.

Um filtro Rejeita – Faixa é projetado para barrar ou eliminar todas as frequências dentro de uma faixa pré-estabelecida. (Charles K. Alexander, 2013). Onde:

 $\omega_0$ < $\omega$ < $\omega_2$ 

$$
\omega = \frac{1}{\sqrt{RL}}\tag{6}
$$

Figura 8 – Filtro Rejeita Faixa

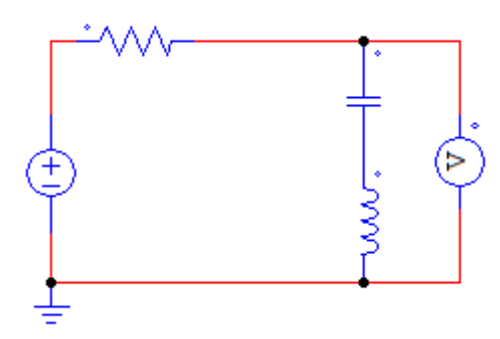

Fonte: Autor, 2019.

Como se pode observar esse tipo de filtro tem a presença de um indutor, que também é um elemento passivo.

5.2.4 - Filtro Passa Faixa

"Um filtro Passa Faixa é projetado para deixar passar todas as faixas acima de uma faixa estabelecida" (ALEXANDER, 2013).

 $\omega_0$ < $\omega$ < $\omega_2$ 

$$
\omega = \frac{1}{\sqrt{RL}}\tag{7}
$$

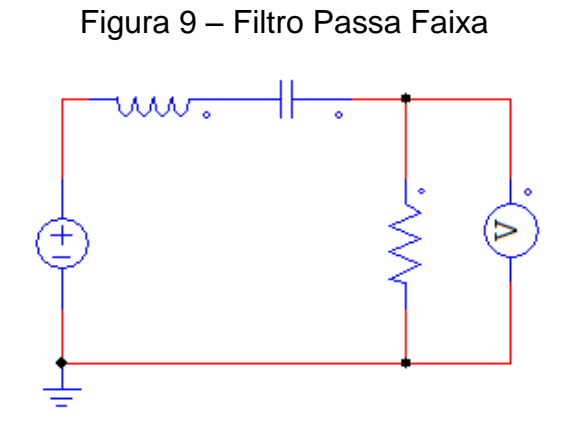

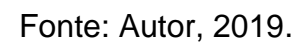

#### **6 – COMPONENTES PASSIVOS**

Para projetar um filtro passivo deve-se conhecer os componentes que vão compor o filtro, por ser filtro passivo seus componentes tendem a ter uma característica de passividade ou seja eles reagem de acordo com a tensão e ou corrente que é aplicada sobre eles (ALEXANDER, 2013).

#### 6.1 – Resistor

Resistor é um elemento elétrico, passivo que se opõe a passagem de uma corrente elétrica, tem a característica de dissipar energia em forma de calor, sua equação fundamental é dada por:

$$
R = \frac{\rho l}{A} \tag{9}
$$

Onde:

R=valor da resistência

ρ= resistividade do material usado para construção do resistor

L = comprimento da resistência

A= área da seção do condutor

Temos sua unidade medida em ohms, cujo o símbolo (Ω) (ALEXANDER, 2013).

6.2 – Capacitor

Capacitor é outro elemento passivo construído por duas placas separadas por um material isolante chamado dielétrico, o capacitor tem a característica de armazenar energia elétrica em forma de campo elétrico. Ou seja, ele pode reter um pequeno potencial elétrico em um curto intervalo de tempo, para calcular a capacitância de um capacitor usa a equação:

$$
C = \frac{\varepsilon A}{d} \tag{10}
$$

Onde temos:

C = valor da capacitância;

ε = permissividade do dielétrico entre as placas;

 $A = \text{area}$  das placas do capacitor;

d = distância entre as placas do capacitor;

A medida de capacitância é *Faraday*, em homenagem ao físico Michael Faraday, seu símbolo é "F" (ALEXANDER, 2013).

6.3- Indutor

Outro agente passivo em circuitos é o indutor, um componente formado por condutores elétricos, em forma de bobina ele é capaz de armazenar energia elétrica em forma de campo magnético, para sua construção tem-se a equação:

$$
L = \frac{N^2 \mu A}{l} \tag{11}
$$

Onde:

 $L =$  valor da indutância;

N = número de espiras do indutor;

μ = permeabilidade do núcleo;

A = área da seção transversal do fio;

 $l =$  comprimento do fio;

O indutor é medido em Henry em homenagem a Joseph Henry, físico norteamericano que descobriu o indutor. Seu símbolo é "H" (ALEXANDER, 2013).

### **7 – EQUAÇÕES EM FUNÇÃO DA FREQUÊNCIA**

Os componentes passivos tendem a serem passivos ao tipo de tensão aplicada sobre eles, o resistor por sua vez não armazena nem um tipo de energia, ele simplesmente dissipa essa energia em forma de calor, porem o capacitor e indutor armazenam energias, o capacitor em forma de campo elétrico e o indutor em forma de campo magnético, isso os levam a agir de formas diferentes em função da frequência aplicada sobre eles.

Para efeito de cálculos deve-se converter os valores de capacitância e da indutância para reatâncias, para isso fazem-se o uso das seguintes equações 12 e 13:

$$
Xc = \frac{1}{2\pi f c} \tag{12}
$$

Onde:

X<sup>C</sup> = Impedância capacitiva;

π = valor matemático com valor aproximado de 3,14;

f = valor da frequência do sistema estudado;

C= valor do capacitor;

$$
XL = 2. \pi.f.L \tag{13}
$$

Onde:

 $X_L$  = Impedância indutiva;

 $π =$  valor matemático com valor aproximado de 3,14;

f = valor da frequência do sistema;

L= valor da indutância;

Com base nos assuntos já abordados podemos então realizar os cálculos para o dimensionamento de filtros passivos.

### **8 – PRODIST**

Desde a privatização do sistema de distribuição de energia elétrica no Brasil, a "Agencia Nacional de Energia Elétrica" (ANEEL), estipulou alguns parâmetros para a distribuição da energia elétrica, ela é o órgão responsável, para a padronização e fiscalização das concessionárias (empresas que comercializa energia elétrica). Dentro de tais parâmetros está a qualidade da energia, que deve chegar aos consumidores de forma continua, eficiente, para garantir um bom funcionamento de equipamentos aos usuários.

Dentre várias portarias desenvolvidas, e fiscalizadas pela ANNEL, está o Procedimento de Distribuição (PRODIST), esse órgão é o principal responsável pela fiscalização da qualidade da energia elétrica (QEE), devendo obedecer às normas impostas pela ANEEL (MARTINHO, 2012)**.**

As normas de distribuição padronizam todos os tipos e quantidades de distúrbios que podem ser transmitidos aos clientes, é padronizado desde o fator da qualidade, da tensão e da corrente distribuídas, até o nível de fator de potência gerados por parte dos consumidores que podem ser jogados na rede de distribuição (CAPELLI, 2013).

Segundo está formalizado no PRODIST as variações de frequência podem variar em nosso sistema de 59,9 a 60,1 Hz. (ANEEL, 2018).

Também são tabelados os valores e as porcentagens mínimas de poluição Harmônica que são aceitos no sistema de distribuição.

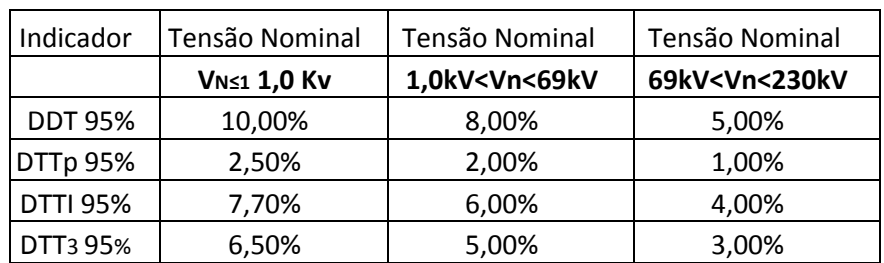

Tabela 01 - Valores de distorção Harmônica aceitáveis

Fonte: PRODIST, 2018.

Onde:

DDT- Distorção Harmônica Total;

DTTp- Distorção Harmônica Total para componentes pares não múltiplas de 3;

DTTi – Distorção Harmônica Total ímpares não múltiplas de 3;

DTT<sup>3</sup> – Distorção Harmônica Total para componentes múltiplas de 3;

Para cálculos da distorção usa-se a seguinte fórmula:

$$
DITh = \frac{Vh}{V0} \cdot 100 \tag{14}
$$

Onde:

DTIh = Distorção Harmônica Individual de ordem *h;*

V<sup>h</sup> = Valor da tensão Harmônica de ordem *h;*

V<sup>0</sup> = Valor da tensão fundamental;

Para cada caso, o valor de tensão é definido de acordo com a ordem da Harmônica, como mostra - se a seguir:

$$
DTTp\% = \frac{\Sigma\sqrt{Vh}^2}{V_s}100\tag{15}
$$

Onde:

Vh = Tensão Harmônica;

V<sup>0</sup> = Valor da tensão fundamental;

 $\Sigma$  = Somatório das tensões harmônicas;

Sendo que *h* são tensões harmônicas de ordem pares não múltiplas de 3 (2, 4, 8, 10, 14, 16, 20, 22, etc.).

Para as tensões impares não múltiplas de 3, (5, 7, 11, 13, 17, 19, 23, 25, etc.) tem-se a equação:

$$
DTTi\% = \frac{\Sigma\sqrt{Vh}^2}{V_{\circ}}100\tag{16}
$$

Onde:

DTTi = Distorção Harmônica Total Ímpares;

V<sup>h</sup> = Valor da tensão Harmônica de ordem impar não múltiplas de 3;

V<sup>0</sup> = Valor da tensão fundamental;

Para cálculo das harmônicas múltiplas de 3 temos:

$$
DTT3\% = \frac{\Sigma\sqrt{Vh^2}}{V_s} \cdot 100\tag{17}
$$

Onde:

DTT<sup>3</sup> = Distorção Harmônicas Múltiplas de 3;

V<sup>h</sup> = Valor da tensão Harmônica múltiplas de 3;

V0 = Valor da tensão fundamental;

Novamente temos a tabela de limites de distorção aceitáveis pelo PROSDIST:

Tabela 02 - Valores de porcentagem por kV

| Indicador       | Tensão Nominal                | Tensão Nominal                                                              | Tensão Nominal                     |
|-----------------|-------------------------------|-----------------------------------------------------------------------------|------------------------------------|
|                 | <b>V<sub>N≤1</sub> 1,0 Kv</b> | 1,0kV <vn<69kv< td=""><td>69kV<vn<230kv< td=""></vn<230kv<></td></vn<69kv<> | 69kV <vn<230kv< td=""></vn<230kv<> |
| <b>DDT 95%</b>  | 10,00%                        | 8,00%                                                                       | 5,00%                              |
| DTTp 95%        | 2,50%                         | 2,00%                                                                       | 1,00%                              |
| <b>DTTI 95%</b> | 7,70%                         | 6,00%                                                                       | 4,00%                              |
| DTT3 95%        | 6,50%                         | 5,00%                                                                       | 3,00%                              |

Fonte: PRODIST, 2018.

### **9 – PROPOSTA DE PLANILHA DE CÁLCULOS DE FILTRO**

Para efeito de cálculos, do nível de Harmônicas, foram criadas fórmulas em uma planilha em formato Excel, por ser uma ferramenta de baixo custo financeiro e poder ser feita por formas menos complexas como de outros programas de cálculos, foram utilizados valores de medições de três trabalhos, com a intuição de verificar a eficiência da planilha.

Para alimentar informações na planilha, injeta-se somente os valores de tensão que no caso serão medidos, por aparelhos e o valor da frequência fundamental do sistema medido, que em nosso caso no Brasil é de 60Hz.

Com a inserção das formulas e valores arbitrários, somente para nível de teste chega-se a seguinte tabela:

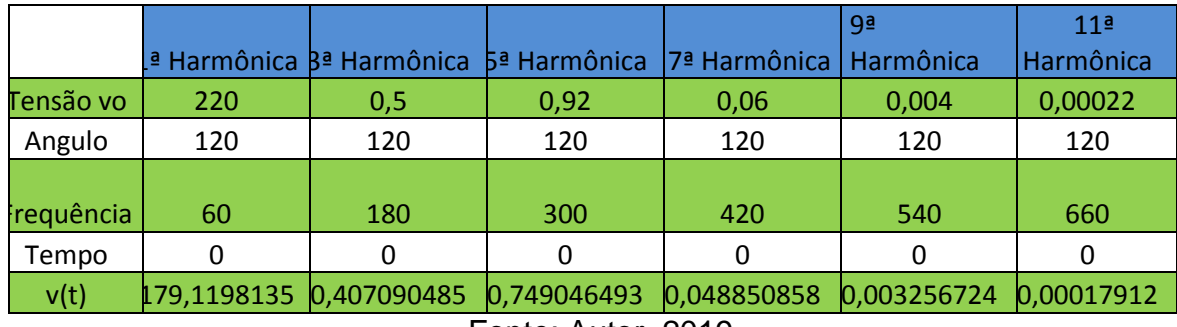

## Tabela 03 - Planilha de dimensionamento

Fonte: Autor, 2019.

Onde:

V<sup>0</sup> = Tensão medida;

Ângulo = ângulo de defasagem entre as tensões que para nosso estudo é 120° por se tratar de um sistema equilibrado;

Frequência = frequência fundamental para funcionamento do sistema de potência que no caso é 60Hz;

Tempo = adotado como zero por padronizar as equações;

V(t) = tensão harmônica calculada pela planilha;

Adotando os valores de 220, 0.5, 0.92, 0.06, 0,004 e 0,00022 para tensões para as 1°, 3°, 5°, 7°, 9° e 11° ordens chegamos ao seguinte gráfico:

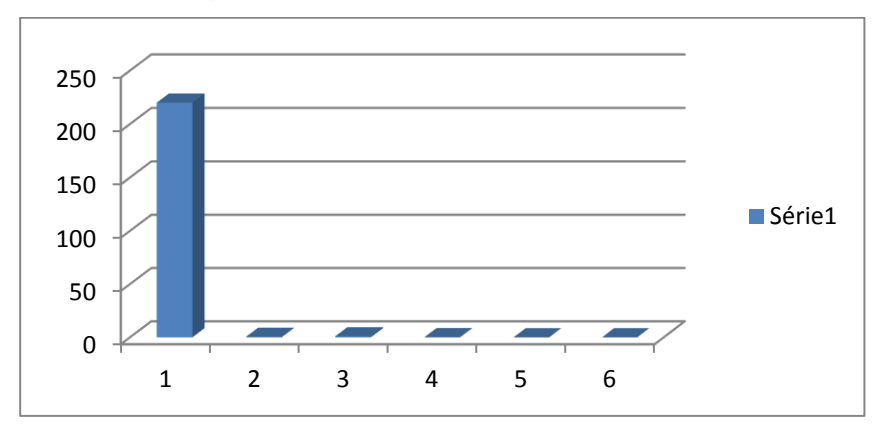

Figura 10 – Gráfico da Planilha Excel

Fonte: Autor, 2019.

#### **10 – ESTUDO DE CASOS**

Após criada a planilha, para facilitar os cálculos, foram comparados com resultados obtidos com a medição de outros trabalhos já realizados, foram usados os valores encontrados nesses trabalhos, para alimentar os dados da planilha criada, para fazer uma comparação em os valores encontrados, na planilha e nos trabalhos realizados, comparando a curva de seus devidos gráficos com a finalidade de averiguar sua eficiência.

Foram utilizados os trabalhos de Luis Gustavo S. Braga "Estudo e Analise do Comportamento de Filtros Harmônicos", Nelson C. Jesus e Hermes R.P.M. de Oliveira, "Amplificação da Distorção Harmônica em um Sistema de Distribuição" e o trabalho de Ricardo de Castro D'Avila Filho, Marcelo Fonseca Braga e Sildemo Magalhães Silva "Aplicação de Filtros Ativo e Passivos de Potência" (BRAGA, 2009), (FILHO, 2008), (JESUS, 2010).

#### 10.1- 1° Caso

Luis Gustavo S. Braga, em seu trabalho de conclusão de curso defendeu o estudo harmônicas em um sistema de três barras, equilibrado e simétrico, com o titulo de "Estudo e Analise do Comportamento de Filtros Harmônicos Passivos em Sistemas Elétricos de Potência" o autor nos traz um estudo apurado sobre a interferência de Harmônicos em sistema elétrico de potência em programa computacional chamado MITCH (Método de Injeção de Correntes Trifásico Harmônico), desenvolvido por Abílio Diniz em Matlab.

Luis Gustavo nos mostra um estudo baseado em um sistema trifásico, com entrada três com os componentes em derivação como mostra a figura a seguir (BRAGA, 2009), (DINIZ, 2006).

Figura 11 – Representação gráfica do barramento com a presença do filtro

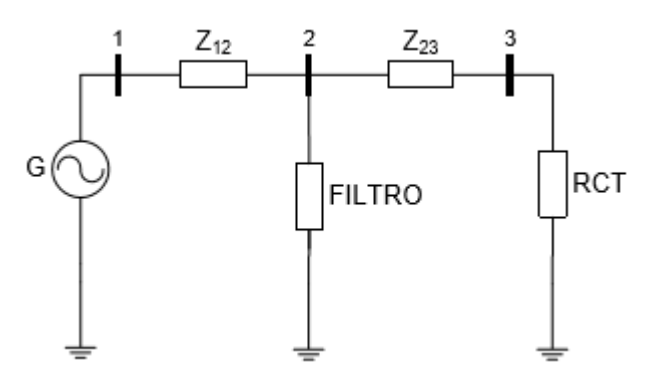

Fonte: Braga, 2009.

Onde, Z<sub>12 e</sub> Z<sub>23</sub>, representam as impedâncias da rede, G o gerador, RCT um controlador controlado a Tiristor. Os valores por ele propostos:

- Tensão do Gerador (tensão barra1): 1 pu;
- Tensão inicial na Barra 2: 1,045 pu;
- Tensão inicial na Barra 3: 1,010 pu;
- RCT: ângulo de disparo de 120º, resistência de 0,01 pu e indutância de 0,01 pu;
- $-$  Impedância Z<sub>12</sub>: (0,1+j0,1) pu;
- $-$  Impedância Z<sub>23</sub>: (0,2+j0,2) pu;

Estes valores deram origem ao seguinte gráfico:

Figura 12 – Gráfico referente ao estudo dos valores

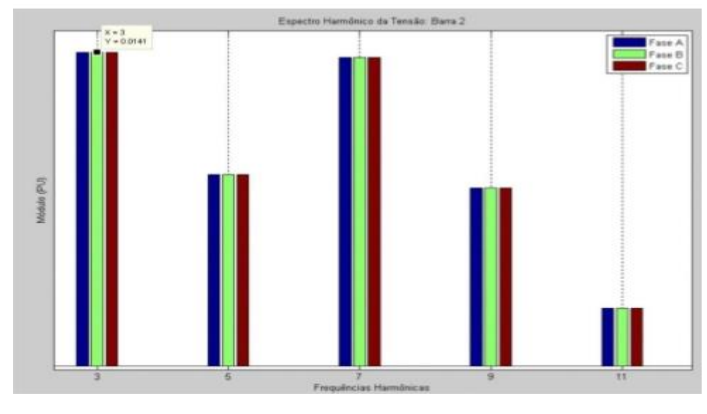

Fonte: Braga, 2009.

Que mais adiante será comparado com o estudo do trabalho proposto.

#### 10.2 – 2° Caso

Utilizando como referência o estudo de Nelson C. Jesus e Hermes.R.P.M. de Oliveira, que trabalham na Distribuidora Gaúcha de Energia, e que teve como tema "Amplificação da Distorção Harmônica em Sistema de Distribuição", traz um estudo de distorções Harmônicas com a influência de bancos de capacitores em derivação da forma de onda devido as distorções Harmônicas. Para tal estudo os autores pegaram um caso de um sistema sem a presença do banco de capacitores e realizaram medições, em seguida para o mesmo sistema agora já com a presença do banco de capacitores, foram realizadas novas medições para avaliar a diferença entre distorções com e sem capacitores, em seguida foram sugeridos tipos de filtro para a correção das distorções que foram encontradas.

A modelagem foi realizada através do sistema computacional "ATPDRAW", com um sistema real de 600kVar de potência, e tensão de 24Kv, foram medidas as distorções onde Harmônica chegaram ao seguinte gráfico:

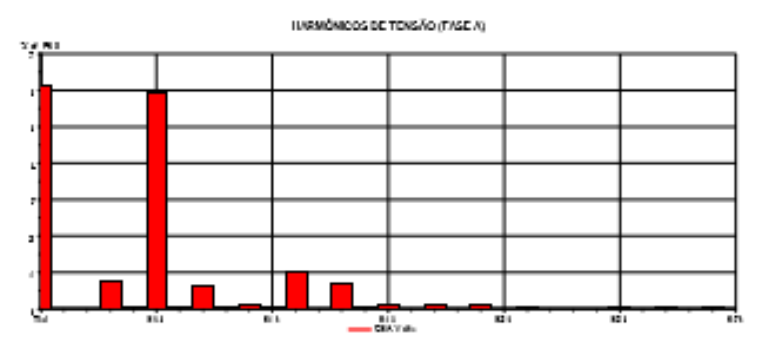

Figura 13 – Espectro de tensão harmônica em baixa tensão

Fonte: Jesus e Oliveira, 2005.

### 10.3 – 3°Caso

Ricardo D'Ávila, Marcelo Fonseca e Sidelmo Magalhães, realizaram um estudo em 2008, sobre filtros ativos e passivos para definirem o custo e viabilidade para determinado filtro, para este estudo eles fizeram de uso o programa "EDSA Technical 2005" para simulação do caso específico.

Porém no presente trabalho será abordado somente os valores para filtros passivos.

Com valores medidos os autores pegaram com estudo de caso uma indústria mineradora alimentada por uma tensão de 13,8 kVar, que contem cinco transformadores de 13,8kV/480V, onde 47% da carga é de inversores de frequência de 6 pulsos.

As simulações por eles realizadas chegaram ao gráfico a seguir:

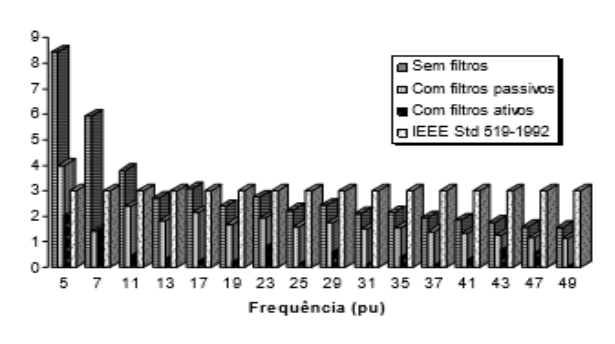

Figura 14 – Gráfico referente ao caso 3

Fonte: Filho, 2008.

### **11 - RESULTADOS**

11.1 - Estudo do 1° Caso:

Pegando o trabalho de Luis G. S. Braga e os valores por ele encontrados, aplicando na planilha de dimensionamento encontra-se uma semelhança gráfica em representação de seus valores, porem foi usado um estudo em somente uma barra e não em três como proposto no trabalho de Braga.

Usando os dados em pu (porcentual por unidade), nota-se que há uma aproximação nos dados entre os valores e os gráficos.

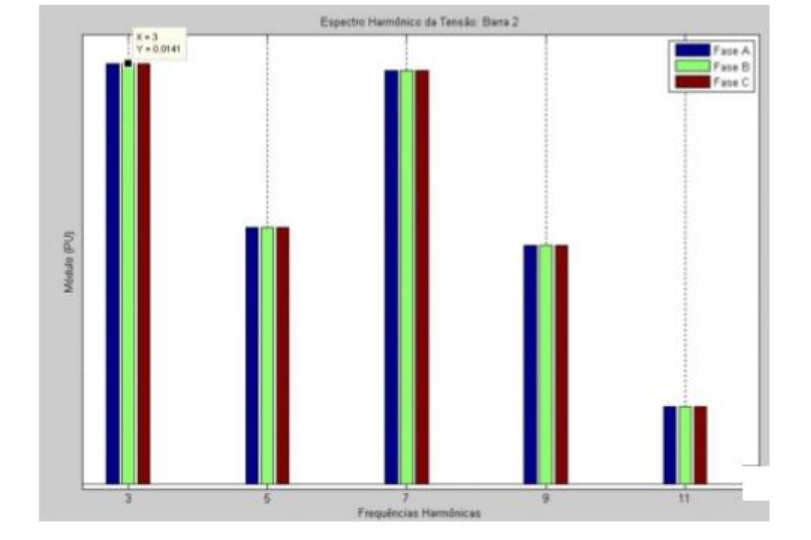

Figura 15 – Espectro de distorção harmônica

Fonte: Braga, 2009.

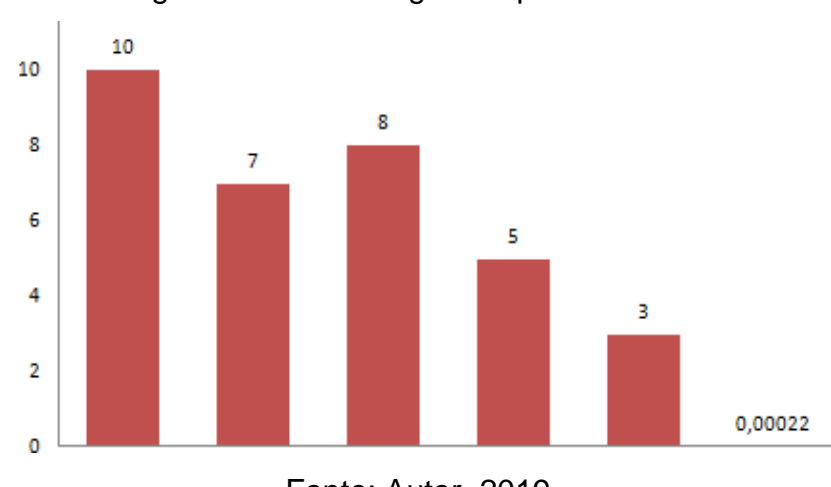

Figura 16 – Gráfico gerado pelo Excel

Fonte: Autor, 2019.

Para o caso estudado por Braga, chegou-se ao seguinte filtro:

Figura 17 – Comparação entre o filtro dimensionado por Braga e o do presente trabalho.

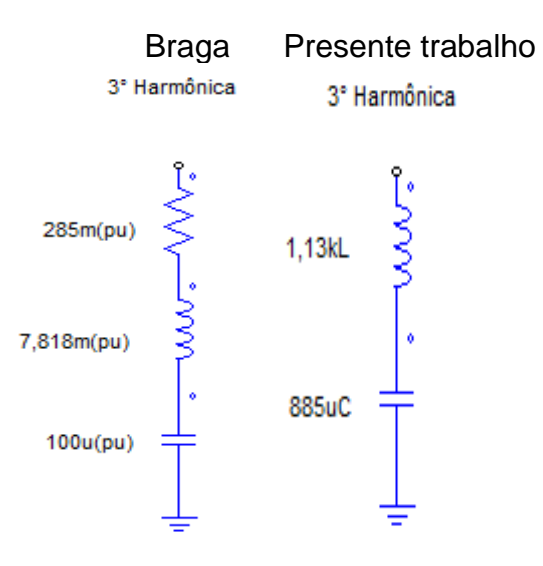

Fonte: Autor, 2019.

#### 11.2 – Estudo do 2° Caso

Pegando como referência o estudo de H.C. Jesus e H.R.P.M. de Oliveira, ambos trabalham na Distribuidora Gaúcha de Energia que teve como tema "Amplificação da Distorção Harmônica em Sistema de Distribuição", traz um estudo de distorções Harmônicas com a influência de bancos de capacitores em derivação da forma de onda devido as distorções Harmônicas. Para tal estudo os autores pegaram um caso de um sistema sem a presença do banco de capacitores e realizaram medições, em seguida para o mesmo sistema agora já com a presença do banco de capacitores foram realizadas novas medições para avaliar a diferença entre distorções com e sem capacitores, em seguida foram sugeridos tipos de filtro para a correção das distorções que foram encontradas. (Jesus, Amplificação da Distorção Harmônica em Sistema de Distribuição).

A modelagem foi realizada através do sistema computacional "ATPDRAW", com um sistema real de 600kVar de potência, e tensão de 24Kv, foram medidas as distorções onde Harmônica chegaram ao seguinte gráfico:

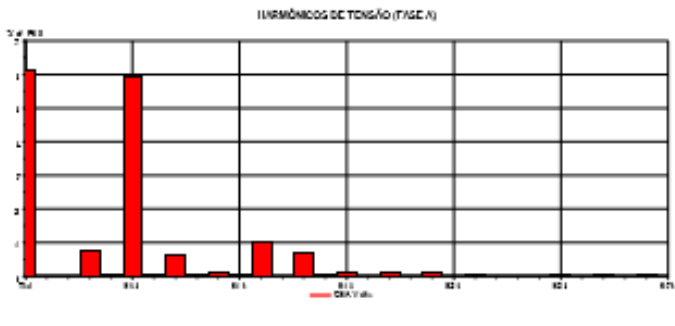

Figura 18 – Espectro de distorção harmônica

Replicando os valores do estudo na planilha encontra-se o gráfico:

Figura 19 – Replicação da figura 18 em Excel

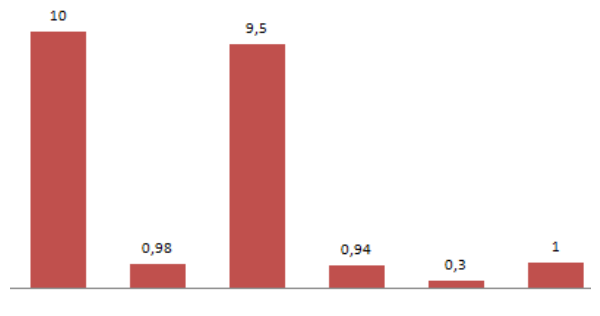

Fonte: Autor, 2019.

Chega-se a valores definidos entre a 3° até a 11° Harmônica. Nota-se um nível considerável de distorção nas Harmônicas de 3° e 11° ordem. Embora o trabalho de Jesus e Oliveira não indiquem filtro para resolução da distorção, a tabela gera o cálculo para sugestão dos filtros, para uma tensão de 24kV e chega- se aos valores de:

Fonte: Jesus, 2010.

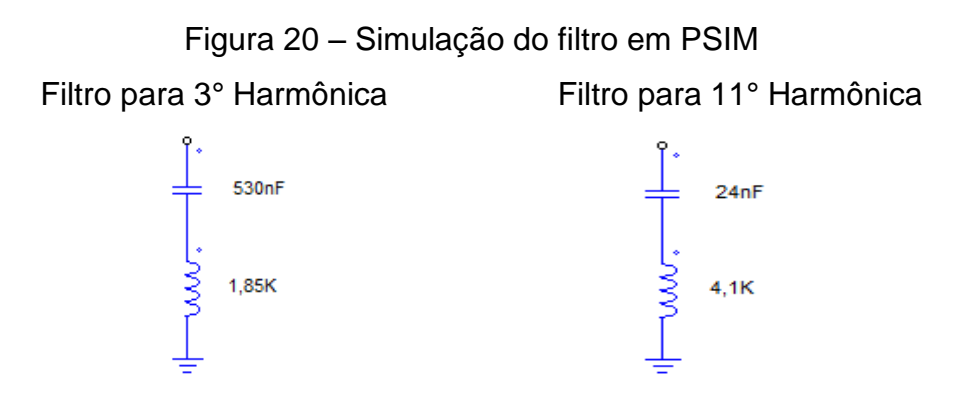

Fonte: Autor, 2019.

11.3 – 3°Caso

Ricardo D'Ávila, Marcelo Fonseca e Sidelmo Magalhães, realizaram um estudo sobre filtros ativos e passivos para definirem o custo e viabilidade para determinado filtro, para este estudo eles fizeram de uso o programa "EDSA Technical 2005" para simulação do caso específico (Filho, 2008).

Porem no presente trabalho será abordado somente os valores para filtros passivos. Com valores medidos os autores pegaram com estudo de caso uma indústria mineradora alimentada por uma tensão de 13,8 kVar, que contem cinco transformadores de 13,8kV/480V, onde 47% da carga é de inversores de frequência de 6 pulsos. As simulações por eles realizadas chegaram ao gráfico a seguir:

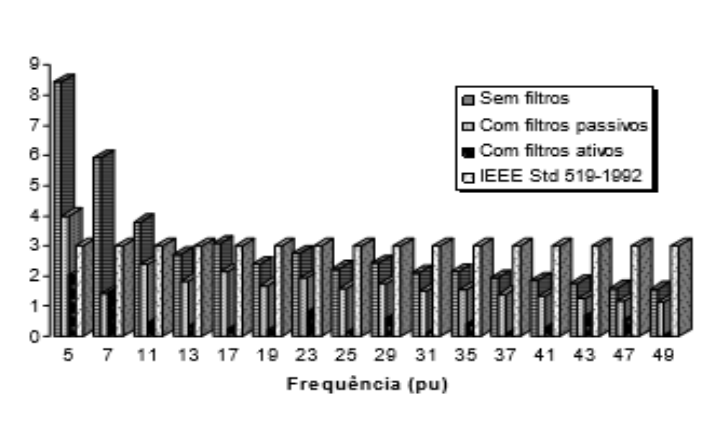

Figura 21 – Gráfico referente ao caso 3

Para efeito de estudo a planilha foi alimentada valores até a 11°ordem para gerar o gráfico.

Fonte: Filho, 2008.

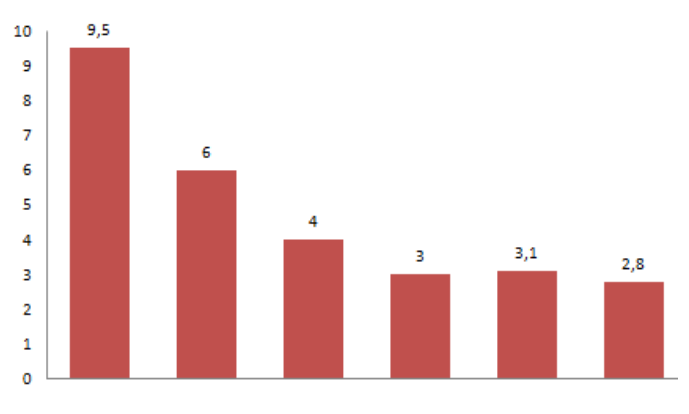

Figura 22 – Gráfico replicado em Excel

Após a inserção dos valores e analise com o "PRODIST" os filtros dimensionados para as harmônicas de 5°, 7° e 9° ordens, são:

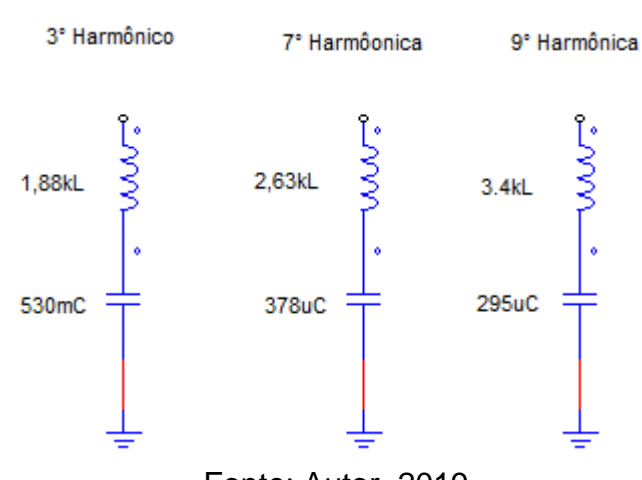

Figura 23 – Filtro dimensionado em PSIM

<span id="page-48-0"></span>Fonte: Autor, 2019.

Uma vez em que o trabalho de não nos dá os valores dos filtros usados para solução do problema, fica a dica para o valor desse filtro para fim de estudo.

Fonte: Autor, 2019.

# **12 - CONCLUSÃO**

A tabela criada se mostrou bem eficiente, mostrando os gráficos bem próximos aos estudados em comparação a outros trabalhos, pode-se concluir que com baixo custo, uma vez em que a planilha pode ser criada sem o custo de licenças, ou compra de Softwares, um projetista de filtro pode fazer uso deste recurso para cálculos e projetos.

Lembra-se que o filtro passivo é um filtro com limitações quanto uma variação mínima da frequência, por menor que seja a variação põe em risco a eficiência, e a vida útil do filtro. O filtro passivo também é limitado a corrigir uma determinada frequência somente, quando houver distúrbios em mais de uma ordem de Harmônica, será preciso um filtro para correção de cada frequência.

Para estudos futuros pode-se criar uma tabela para cálculo de sistemas assimétricos. Pode-se também criar ou adicionar uma planilha para realizar o cálculo de filtros ativos. Conclui-se também uma grande dificuldade para zerar uma distorção harmônica. Pode-se chegar a valores irrisórios porem nunca a zero.

# **13 BIBLIOGRAFIA:**

-Aloísio de Oliveira, J. C. (s.d.). **Uma Contribuíção Para a Quantificação e Qualificação da Distorção Harmônica.** pp. 1-8.

-ANEEL. (01 de Janeiro de 2018). **PRODIST Modulo 08.** *Qualidade da Energia Elétrica* .

-Bates, A. M. (2016). **Eletrônica vol. II.** Porto Alegre: Bookman.

-Braga, L. G. (2009). **Estudo e Análise do Comportamento de Filtros Harmônicos Passivos em Sistema Elétrico de Potência.**

-Capelli, A. (2013). **Energia Elétrica Qualidade e Eficiência Para Aplicações Industriais.** São Paulo: Érica.

-Charles K. Alexander, M. N. (2013). **Fundamentos de Circuitos Elétricos.** New York: Mc Graw Hill.

-Diniz, A. M. (Dezembro de 2006). **Cálculo do Fluxo de Harmônicas em Sistemas Trifásicos Utilizando o Método de Injeção de Correntes.**

-Duart, C. H. (2008). **Posse e Uso de Televisores e Harmônicos nas Redes de Distribuição e de Transmissão.**

-Filho, R. d. (2008). **Aplicação de Filtros Ativos e Passivos de Potência.** Poço de Caldas.

-Flávio R. Garcia, Gilson Paulillo, Ricardo Araújo, Alexandre P. Neves. (Sem Data). I**mpacto InterHarmônicos Gerados pela Operação de Fornos Elétricos em Fornos Elétricos.**

-Fracigos, A. G. (2008). **Estudo de Caso do Uso de Capacitores em Uma Rede de Distribuição Primária - Indicativos da Viabilidade Economica.** São Carlos , São Paulo.

-G. V. Andrade Jr., S. R. (s.d.). **Contribuições de Distorção Harmonica de Tensão em Concessionária e Consumidor.**

-Garcia, F. R**.** (12-17 de Agosto de 2001). **Cálculo de Perda da Vida Últil de Capacitores em Função da Distorção Harmônica Existente nas Redes de Distriúção de Energia Elétrica** . pp. 1-7.

-Hart, D. W. (2011). **Eletrônica de Potência Análise e Projetos de Circuitos.** New York: MCGRAW-HILL EDUCATION.

-Jesus, N. C. **Amplificação da Distorção Harmônica em Sistema de Distribuição.** Rio Grande do Sul.

-Jr., A. P. (2015). **Amplificadores Operacionais e Filtros Ativos.** Porto Alegre: Bookman.

-Martinho, E. (2012). **Distúrbio da Energia Elétrica***.* São Paulo: Érica.

-Pirez, I. A**.** (Março de 2006). **Caracterização de Harmônicos Causados por Eletro-Domesticos Residenciais e Comerciais no Sistema de Distribuição de Energia**.

-Rocha, J. F. (2002). **Oriegens e Evolução das Idéias da Física***.* Salvador: EDUFBRA.

-Ruth Pastôra Saraiva Leão, R. F. (2014). **Harmônicos em Sistemas Elétricos.** Rio de Janeiro: Elsevier Editora Ltda.

-Sigmar Maurer Decmamm, J. A. (Fevereiro de 2017). **Avaliação da Qualidade de Energia.** *Avaliação da Qualidade de Energia* **.** Campinas.

# **14 – ANEXO**

## 14.1 - Anexo A

### Planilha de dimensionamento de filtros

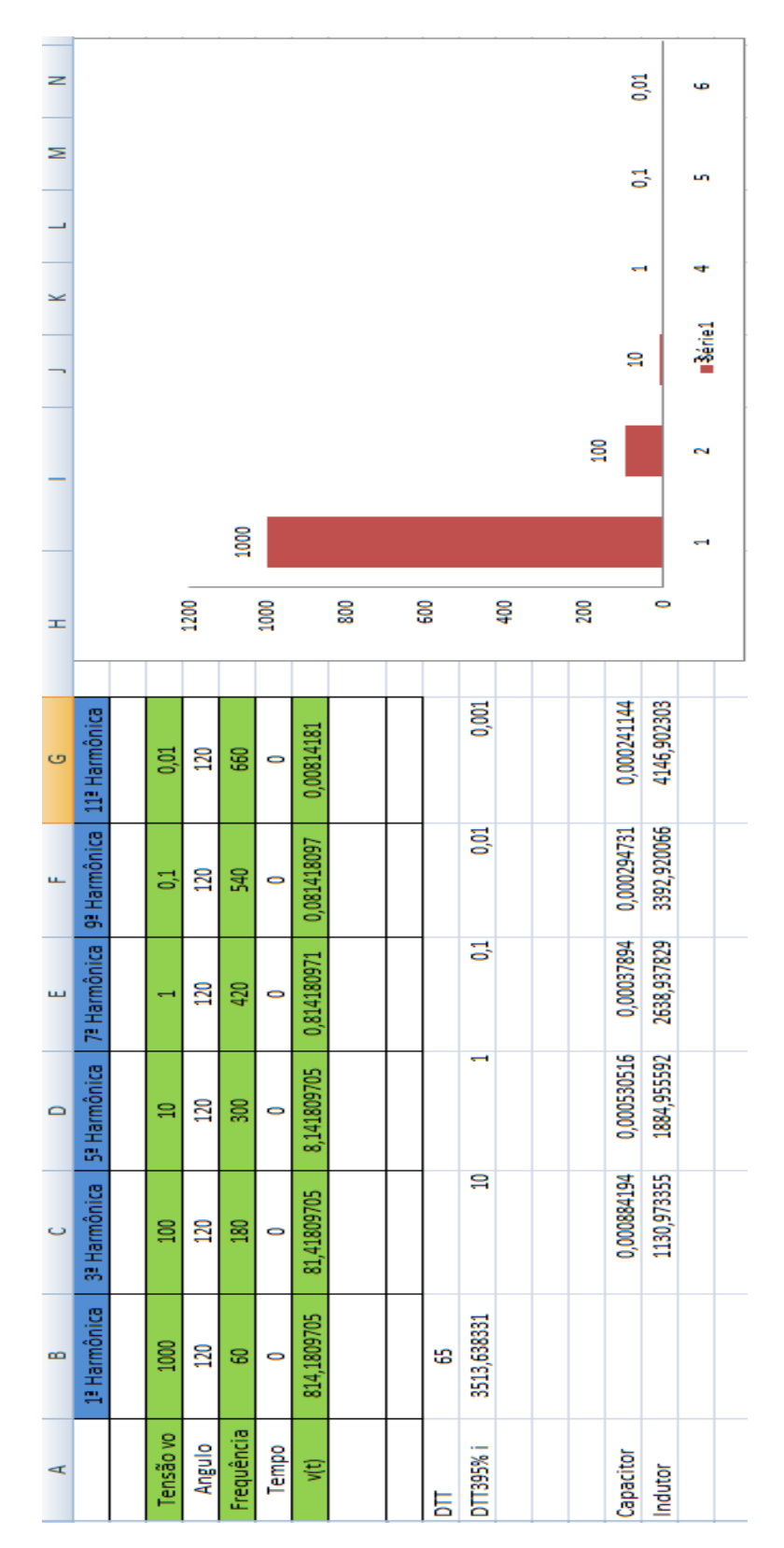

## 14.2 - Anexo B

| 21              | 1260       | 0      |       | 6,283185                                              | 20     | 0                |                          |  |                         |                       |                    |                  |  |                   | 0.000126                                     | 7916,813                                              |
|-----------------|------------|--------|-------|-------------------------------------------------------|--------|------------------|--------------------------|--|-------------------------|-----------------------|--------------------|------------------|--|-------------------|----------------------------------------------|-------------------------------------------------------|
| 203             | 1200       | 0      |       | 6,283185                                              | 120    | 0                | 0                        |  |                         |                       |                    |                  |  |                   | 0.000133                                     | 7539.822                                              |
| ä               | 1140       | 0      |       | 6,283185                                              | 20     | 0                | $\bullet$                |  |                         |                       |                    |                  |  |                   | 0.00014                                      | 7162,831                                              |
| $\frac{18}{2}$  | 1080       | 0      |       | 6.283185                                              | 120    | 0                | $\bullet$                |  |                         |                       |                    |                  |  |                   | 0.000147                                     | 6785,84                                               |
| $\overline{1}$  | 1020       | 0      |       | 6,283185                                              | 120    | 0                | $\bullet$                |  |                         |                       |                    |                  |  |                   | 0.000156                                     | 6408,849                                              |
| ١Ġ              | 960        | 0      |       | 6,283185                                              | 120    | 0                | $\bullet$                |  |                         |                       |                    |                  |  |                   | 0,000166                                     | 6031.858                                              |
| ğ,              | 900        | 0      |       | 6,283185                                              | 120    | 0                | 0                        |  |                         |                       |                    |                  |  |                   | 0.000177                                     | 5654,867                                              |
| 탈               | S40        | 0      |       | 6,283185                                              | 120    | 0                | $\bullet$                |  |                         |                       |                    |                  |  |                   | 0.000189                                     | 5277.876                                              |
| 33              | <b>Ro</b>  | 0      |       | 6,283185 6,283185                                     | 120    | 0                | $\overline{\phantom{a}}$ |  |                         |                       |                    |                  |  |                   | 0.000204                                     | 3769,911 4146,902 4523,893 4900,885                   |
| 12 <sup>2</sup> | 720        | 0      |       |                                                       | 20     | 0                | 0                        |  |                         |                       |                    |                  |  |                   | 0.000221                                     |                                                       |
| ã               | 660        | 23     |       | 6.283185                                              | 120    | 18,72616         | 0,095833                 |  |                         |                       |                    |                  |  |                   | 0.000241                                     |                                                       |
| ë.              | 600        | 0      |       | 6.283185                                              | 120    | 0                | $\bullet$                |  |                         |                       |                    |                  |  |                   | 0.000265                                     |                                                       |
| ä,              | 540        | 0      |       | 6,283185                                              | 120    | 0                | $\bullet$                |  |                         |                       |                    |                  |  |                   | 0.000295                                     | 3392,92                                               |
| a,              | 480        | 0      |       | 6,283185                                              | 120    | 0                | 0                        |  |                         |                       |                    |                  |  |                   | 0.000332                                     | 3015.929                                              |
| R               | 420        | 0      |       | 6,283185                                              | 120    | 0                | $\bullet$                |  |                         |                       |                    |                  |  |                   | 0.000379                                     | 2638.938                                              |
| G.              | 360        | 0      |       |                                                       | 120    | 0                | $\bullet$                |  |                         |                       |                    |                  |  |                   | 0.000442                                     | 376,9911 753,9822 1130,973 1507,964 1884,956 2261,947 |
| ö,              | 300        | 0      |       |                                                       | 120    | 0                | $\bullet$                |  | 需<br>12,087             | $\bullet$             | 만<br>13,1387       | 0                |  |                   |                                              |                                                       |
| ą               | 240        | 0      |       |                                                       | 120    | 0                | $\bullet$                |  | 350,6692                | 0                     | 414,3067           | 0                |  |                   |                                              |                                                       |
| a,              | 80         | ង      |       | 6,283185 6,283185 6,283185 6,283185 6,283185 6,283185 | 20     | 20,35452         | 0   0,104167             |  | DTTI%                   | DTTp%                 | <b>DTTHB%</b>      | DTTp3%           |  |                   | 0,002653 0,001326 0,000884 0,000663 0,000531 |                                                       |
| R,              | 120        | 0      |       |                                                       | 20     | 0                |                          |  |                         |                       |                    |                  |  |                   |                                              |                                                       |
| ę.              | ន          | 24000  |       |                                                       | 120    | 19540,34         | 81,4181                  |  | 18,72616                |                       | 20,35452           |                  |  |                   |                                              |                                                       |
| Ordem           | Frequência | Tensão | Tempo | Э                                                     | Ângulo | Tensão Harmônica | Distorção Individual     |  | Harmônica Impar não X 3 | Harmônica Par não X 3 | Harmônica Impar X3 | Harmônica Par X3 |  | Coefiênte Angular | Capacitor                                    | Indutor                                               |

Planilha para cálculo de Harmônicos até a 21° ordem

# 14.3 – Anexo C

# Cálculo para o Filtro Passa – Baixa

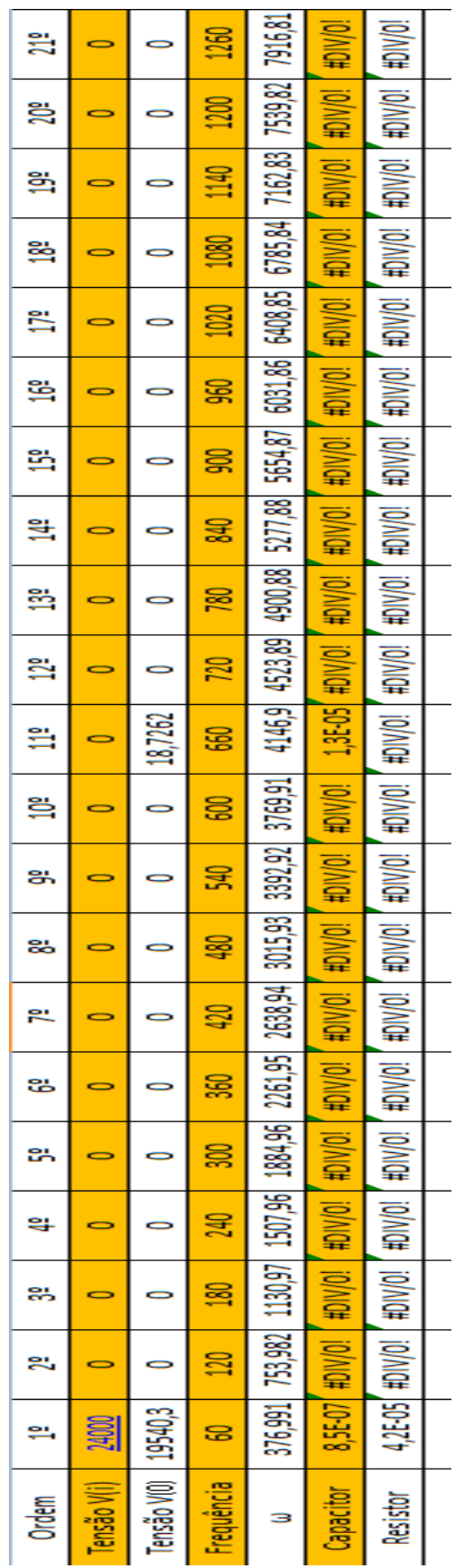

# 14.4 – Anexo D

# Cálculo para Filtro Passa – Alta

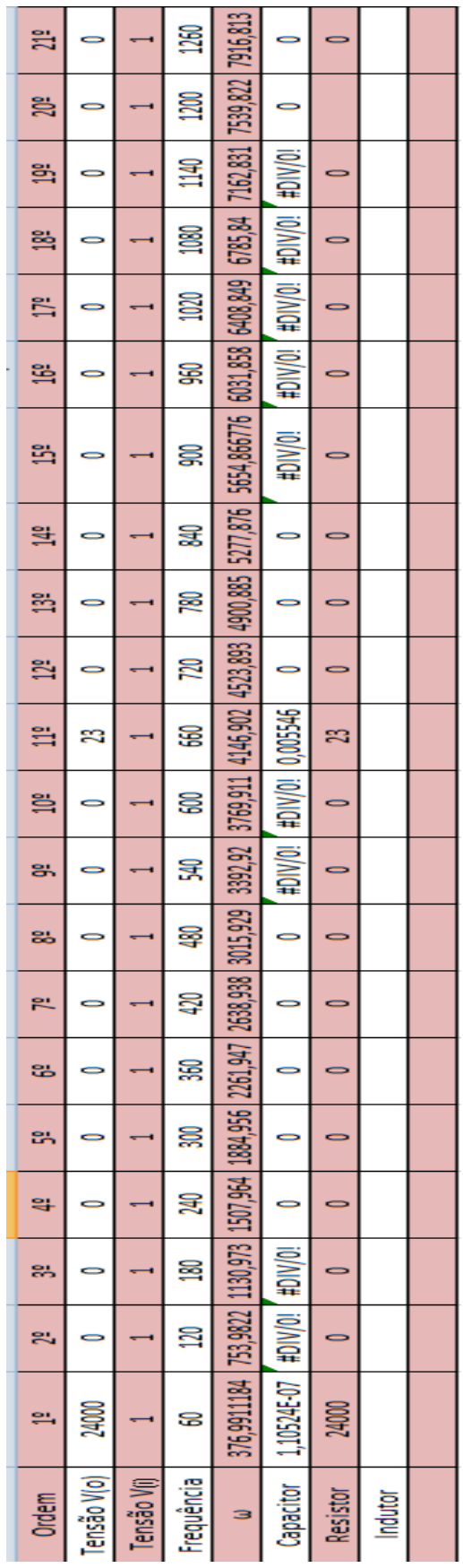

# 14.5 – Anexo E

# Cálculo para Filtro Rejeita-Faixa

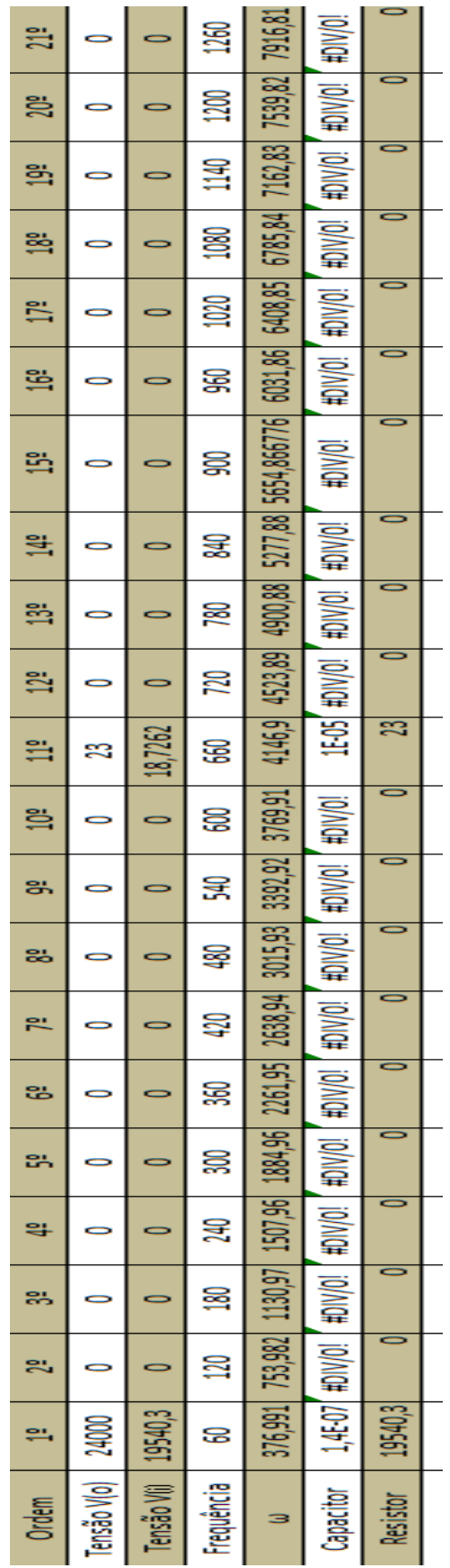